# **como apostar na seleção brasileira**

- 1. como apostar na seleção brasileira
- 2. como apostar na seleção brasileira :app de aposta de futebol carlinhos maia
- 3. como apostar na seleção brasileira :betgames bonus

### **como apostar na seleção brasileira**

#### Resumo:

**como apostar na seleção brasileira : Junte-se à revolução das apostas em mka.arq.br! Registre-se agora e descubra oportunidades de apostas inigualáveis!**  contente:

### **como apostar na seleção brasileira**

Quando uma aposta múltipla é anulada, vários cenários podem ser realizados dependendo das circunstâncias específicas em como apostar na seleção brasileira torno do cancelamento. Neste artigo vamos explorar alguns resultados possíveis de um múltiplo anulado apostas s

#### **como apostar na seleção brasileira**

Em alguns casos, a casa de apostas pode decidir reembolsar parcialmente o valor da aposta e devolver ao jogador uma parte do seu jogo. Isto acontece normalmente quando não foi culpa dos jogadores que levaram à anulação como por exemplo mudança súbita das condições meteorológicas ou problema técnico com as plataformas para apostar no torneio; este montante dependerá também em como apostar na seleção brasileira função destas circunstâncias específicas na política desta última marca (apostas).

#### **Cenário 2: Reembolso total**

Em outros casos, a casa de apostas pode oferecer um reembolso total da aposta e devolver toda o valor do jogo ao jogador. Isso é mais provável que aconteça quando esse cancelamento foi devido à erro por parte dela como cálculo incorreto das probabilidades ou falha técnica; novamente as circunstâncias específicas dos termos para cancelar os jogos determinarão seu montante em como apostar na seleção brasileira dinheiro no momento certo (obrigatório).

#### **Cenário 3: Aposta Vazios**

Em alguns casos, a casa de apostas pode declarar o vazio da aposta. O que significa cancelar e devolver as participações do jogador; isso poderá acontecer quando não for culpa dos jogadores ou se os resultados forem alternativos à como apostar na seleção brasileira decisão final: uma conta nula é essencialmente um resultado "sem concurso", com todas essas ações reembolsadas pelo participante na íntegra

#### **Cenário 4: Resultado alternativo**

Em alguns casos, a casa de apostas pode oferecer um resultado alternativo para o jogo. Por

exemplo: se uma aposta em como apostar na seleção brasileira partidas que foram canceladas devido ao mau tempo for feita por alguém ou não no futebol e tiver sido cancelado pelo jogador como parte do processo da partida (por causa das condições meteorológicas adversas), ela poderá ser alternativa à outra opção num outro esporte diferente; isso dá-lhe oportunidade ainda assim participar na competição com potencial ganho financeiro /p>

## **como apostar na seleção brasileira**

Várias apostas anuladas podem ter vários resultados, dependendo das circunstâncias específicas em como apostar na seleção brasileira torno do cancelamento. As casas de aposta poderão oferecer reembolsos parciais ou totais declarar a nulidade daposta - o que pode ser uma alternativa para os jogadores apostarem no jogo; entender esses possíveis desfechoes poderá ajudar as pessoas na tomada decisões informada quando lidar com um torneio cancelado e anular como apostar na seleção brasileira conta online (aposto).

#### **como apostar na seleção brasileira**

#### **Introdução ao FTD**

FTD (Firepower Threat Defense) é uma solução de firewall e IPS (Intrusion Prevention System) de próxima geração da Cisco. Desde o seu lançamento em como apostar na seleção brasileira 2013, o FTD tem se tornado escolha popular entre aqueles que desejam uma solução de firewall robusta com recursos de segurança avançados.

#### **Como é que o FTD se aplica ao mundo real?**

O FTD pode ser usado por empresas de todos os tamanhos e é adequado para uma ampla variedade de aplicações, incluindo firewalls de perímetro, firewalls distribuídos e soluções de segurança em como apostar na seleção brasileira nuvem. A como apostar na seleção brasileira flexibilidade e escalabilidade fazem do FTD uma opção ideal para diferentes tipos de redes.

#### **Configurar e usar o FTD**

A configuração do FTD é um processo simples e a Cisco fornece orientação detalhada sobre como fazê-lo e personalizá-lo. Além disso, há uma variedade de recursos on-line disponíveis para ajudar no processo de configuração. O FTD suporta uma ampla variedade de interfaces de rede e pode ser configurado para proteger diferentes tipos de redes.

#### **Os benefícios de usar o FTD**

Além de fornecer uma firewall altamente avançada com recursos de prevenção e detecção de ameaças, o FTD também oferece:

- Uma interface de usuário simplificada
- Visibilidade avancada de ameacas
- Integração com outras soluções de segurança da Cisco
- Um recurso de segurança avançado e adaptável que ajuda a detectar e prevenir ameaças sofisticadas a sistemas e redes.

#### **O futuro do FTD**

A Cisco está dedicada a aprimorar continuamente a como apostar na seleção brasileira tecnologia FTD e introduzir novos recursos e capacidades de segurança. O FTD continuará a ser uma parte importante da estratégia de segurança da Cisco nos próximos anos.

# **como apostar na seleção brasileira :app de aposta de futebol carlinhos maia**

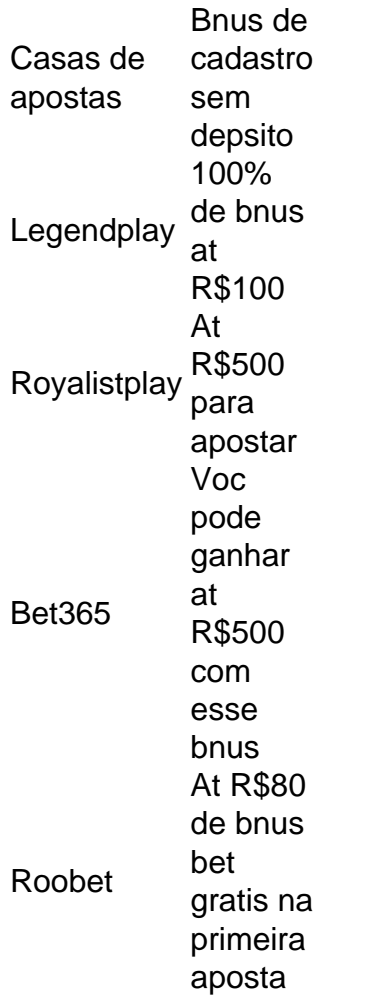

Algumas das opes que podemos recomendar so Superbet e EstrelaBet. Esses cassinos tm bnus disponveis sem a necessidade de fazer o seu primeiro depsito.

Bet365: bnus de at R\$ 500 e 30 dias para cumprir o rollover. Estrela Bet: bnus de depsito de at R\$ 500 e depsito mnimo de apenas R\$ 20. Galera Bet: uma aposta segura de at R\$ 50 para voc tentar de novo. KTO: at R\$ 200 em como apostar na seleção brasileira free bet para apostas esportivas.

As apostas múltiplas são colocadas no Bet365 por:adicionando duplos, agudo. ou acumuladores ao seu apostador; e depois confirmando o nosso valor de compra aposta. As apostas múltiplas, também conhecidas como probabilidade de múltipla e funcionam essencialmente com um termo geral para qualquer seleção contendo mais ou uma. Aposto!

Certifique-se de ter pelo menos três seleções, pois este é o mínimo necessário para uma aposta acumulador. Depoisde adicionar todas as suas seleção ao seu boletim por probabilidades e selécione a opção 'Acumulador': Isso calculará automaticamente das chances da cada perna que exibirão os ganhos potenciais em { como apostar na seleção brasileira sua aposta. Deslize!

# **como apostar na seleção brasileira :betgames bonus**

### **São Paulo mantém invicto contra Rogério Ceni: veja os números**

No domingo (30), o São Paulo derrotou o Bahia por 3 a 1, em como apostar na seleção brasileira jogo válido pela 13ª rodada do Campeonato Brasileiro. Com a vitória, o time do MorumBIS chegou aos 21 pontos e assumiu a quinta colocação do torneio nacional.

#### **Nunca perdeu para o seu maior ídolo**

O time paulista manteve a invencibilidade contra o seu maior ídolo, Rogério Ceni, que agora treina o Bahia. Em dez jogos entre os dois, o São Paulo venceu oito e empatou duas vezes.

#### **Rogério Ceni e o São Paulo**

Rogério Ceni tem uma linda história no São Paulo, onde atuou de 1992 a 2024. Na beira do campo, o treinador encontrou o clube do seu coração em como apostar na seleção brasileira dez oportunidades. Em oito, o São Paulo venceu. O empate aconteceu nas outras duas vezes. Ou seja, o treinador nunca derrotou o Tricolor.

#### **Títulos e derrotas**

Apesar de não ter um bom retrospecto contra o Tricolor, o único título a nível nacional do treinador veio justamente com um revés dentro do MorumBIS. Na ocasião, Ceni trabalhava pelo Flamengo e conseguiu o título do Campeonato Brasileiro de 2024. Por falar no Flamengo, durante a como apostar na seleção brasileira passagem no clube carioca, Rogério Ceni encontrou o São Paulo por três vezes e perdeu todas.

#### **Confronto São Paulo x Rogério Ceni**

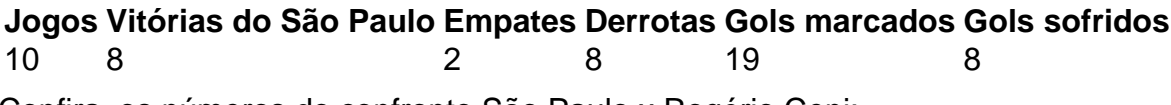

Confira os números do confronto São Paulo x Rogério Ceni:

- $\cdot$  10 jogos
- 8 derrotas
- 2 empates
- 8 gols marcados
- 19 gols sofridos

Siga o {nn} nas redes sociais: Twitter, Instagram e Facebook.

Author: mka.arq.br Subject: como apostar na seleção brasileira Keywords: como apostar na seleção brasileira Update: 2024/8/3 15:21:56